# Math 4 Item Analysis - Analyzing Key Ideas

Compare your school's Key Idea performance to that of all schools in your BOCES for all school years

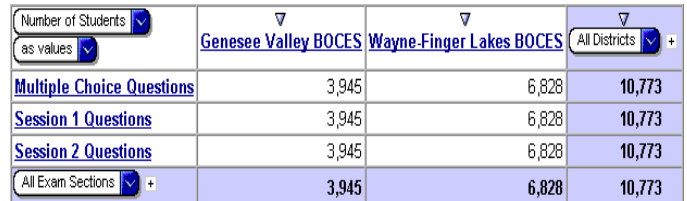

1. From the default view, Drill down on your BOCES (in these examples, we'll use Pavilion Central School in the Genesee Valley BOCES.

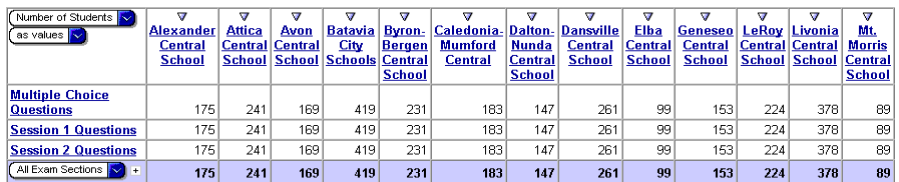

### 2. Hide all schools except for your school

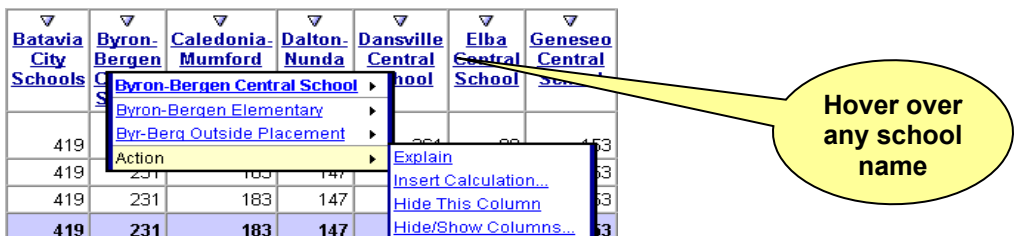

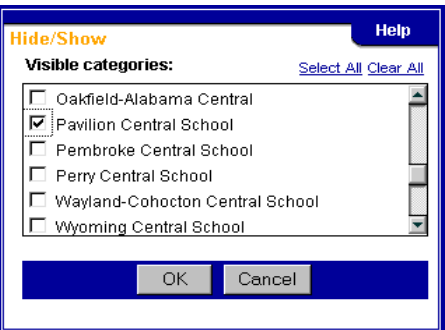

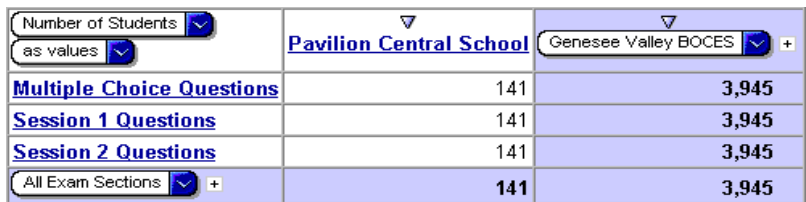

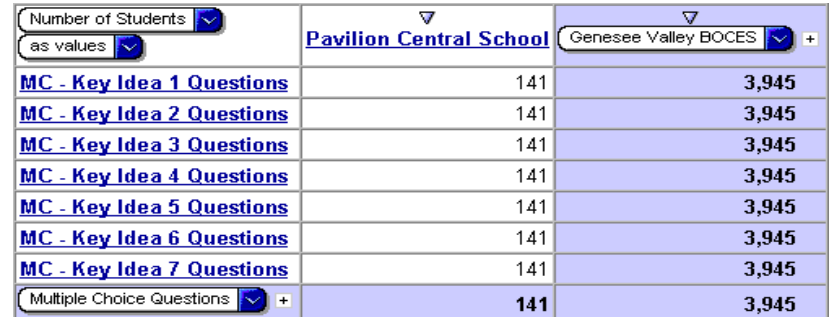

3. Drill down on Multiple Choice Questions

4. Select % of Correct MC Answers as the measure

Comparison of Key Idea Performance to All Genesee Valley BOCES schools

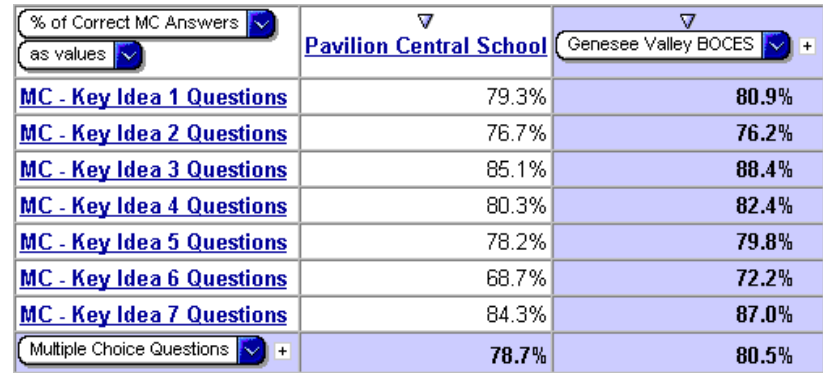

## Compare your school's Key Idea Subskill performance to that of all schools in your BOCES for all school years

From the results obtained in the previous exercise:

1. Nest the Subskills of each Key Idea

### Comparison of Subskill Performance of each Key Idea to All Genesee Valley BOCES schools

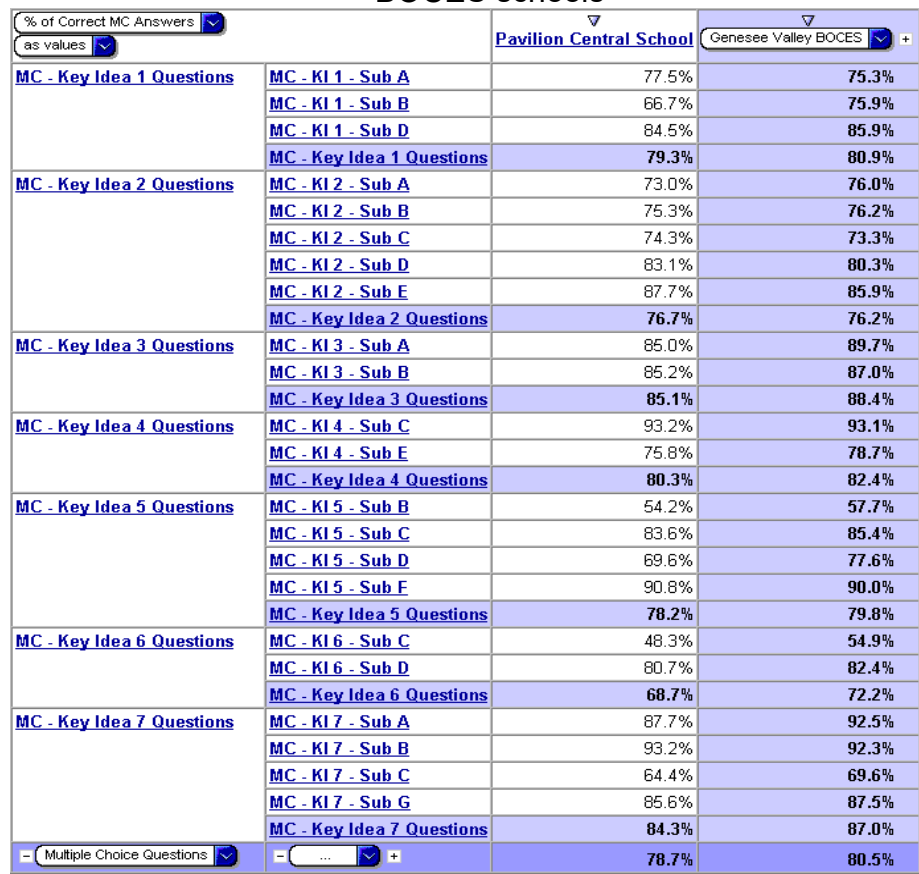

Compare your school's Key Idea Subskill performance to that of all schools in your BOCES for all school years for Students at Levels 3 and 4 only

From the Results obtained in the previous exercise:

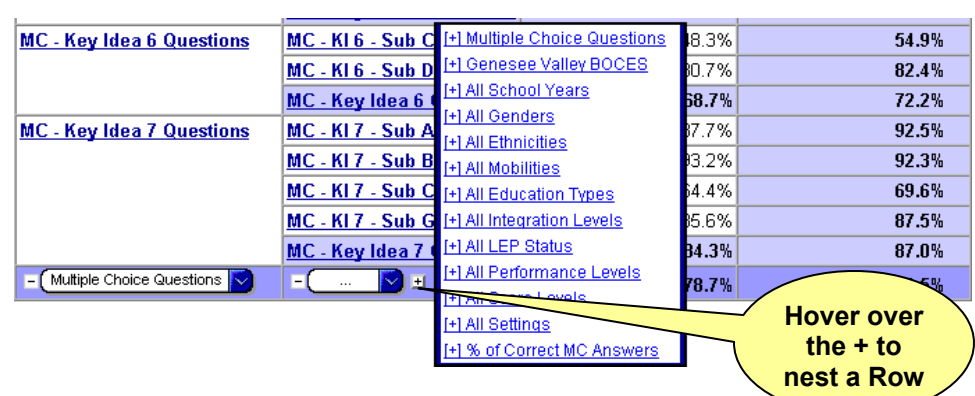

1. Nest in All Performance Levels as rows

2. Insert a calculation that combines the performance of students at Levels 3 and 4

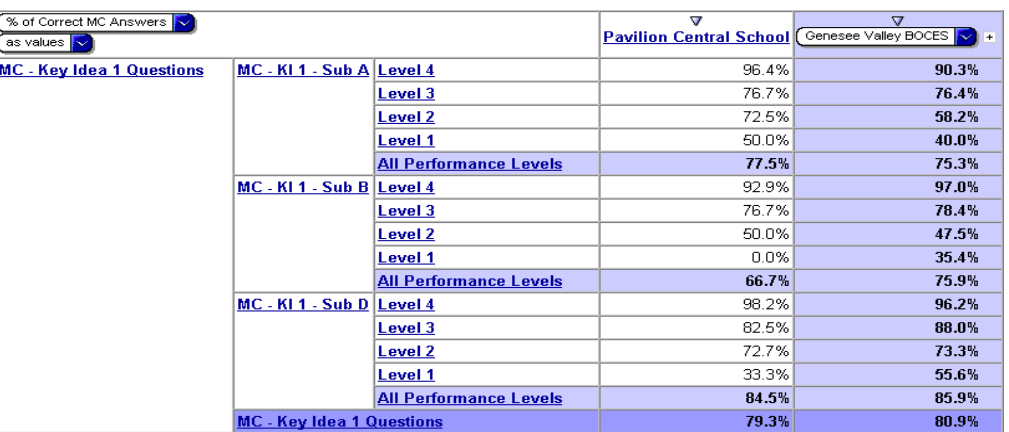

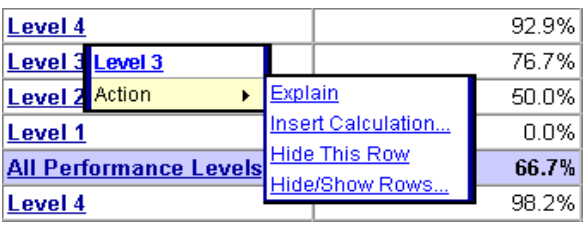

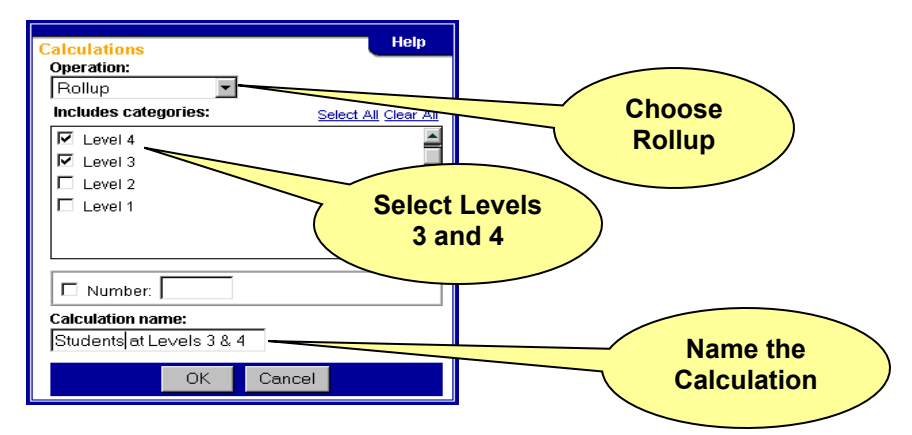

3. Show only the newly created calculation in the All Performance Levels nesting

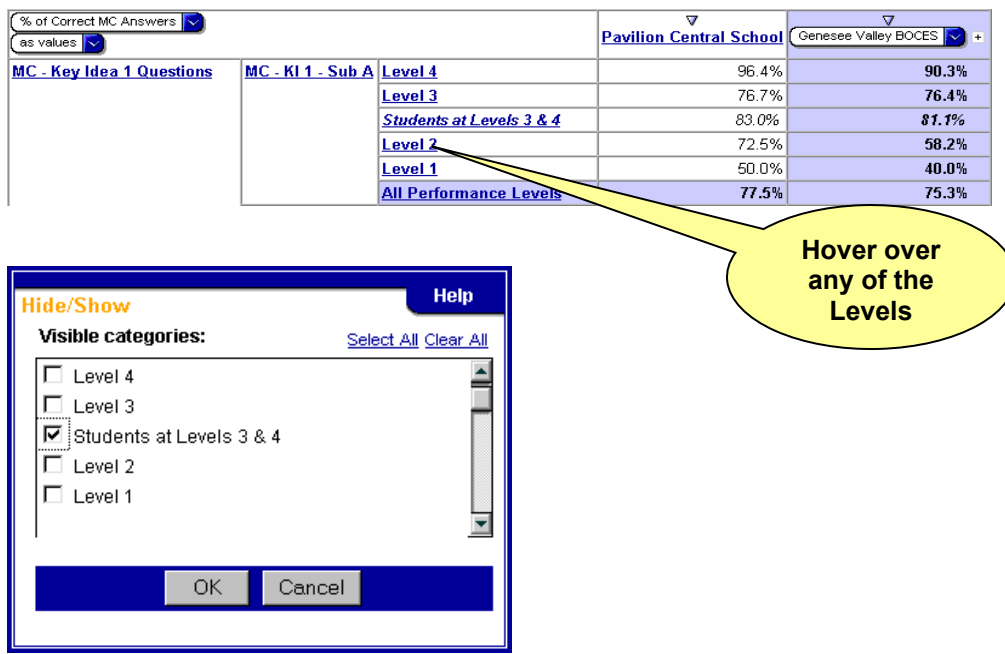

Comparison of Subskill Performance of each Key Idea to All Genesee Valley BOCES schools for Students performing at Levels 3 and 4

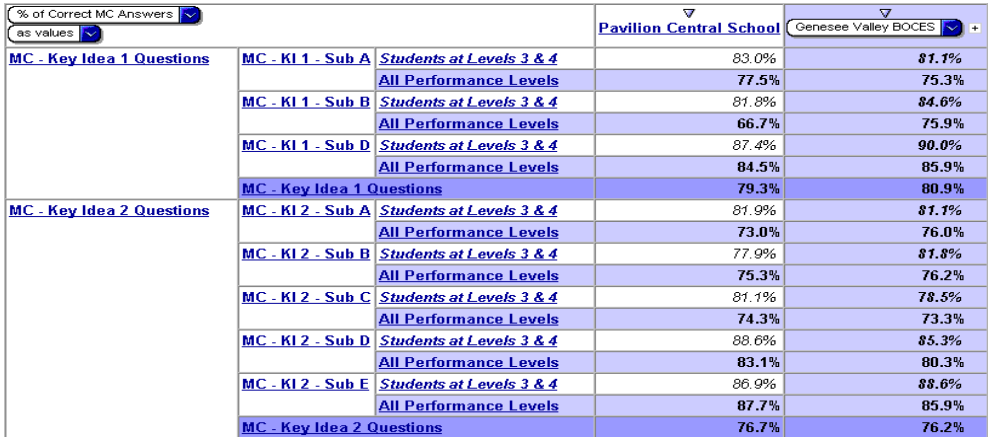

From the Results obtained in the previous exercise:

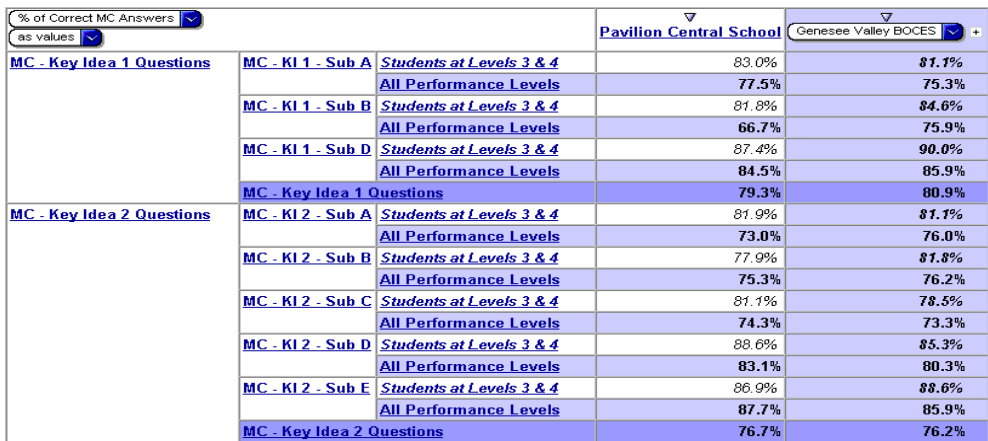

1. Change the inside row nesting from All Performance Levels to the individual questions

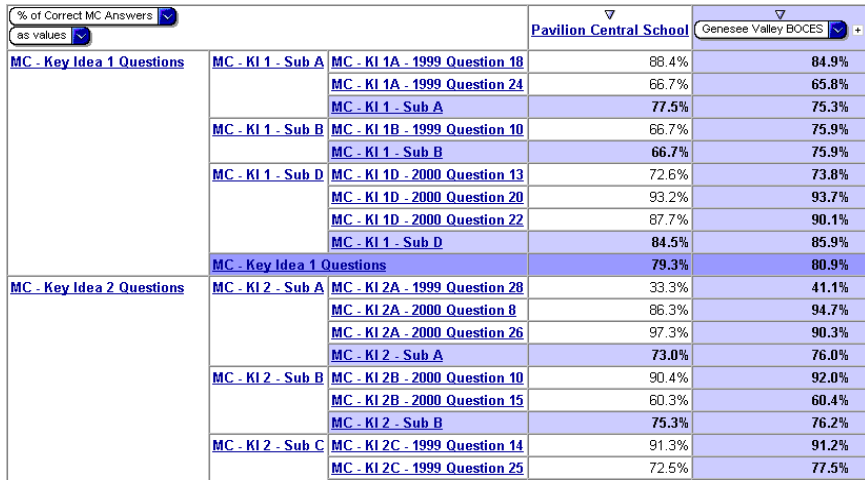

2. Remove the first set of nested rows (the key idea subskill level) by clicking the minus sign to the left of its row pulldown

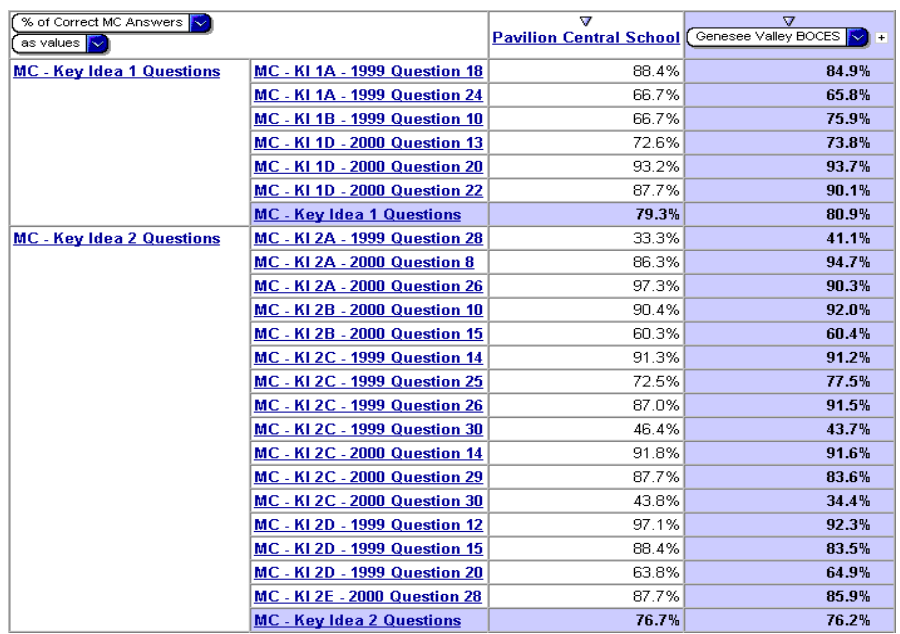

## Comparison of Multiple Choice Questions to All Genesee Valley BOCES schools

Compare performance on individual questions to that of all schools in your BOCES for all school years

From the Results obtained in the previous exercise:

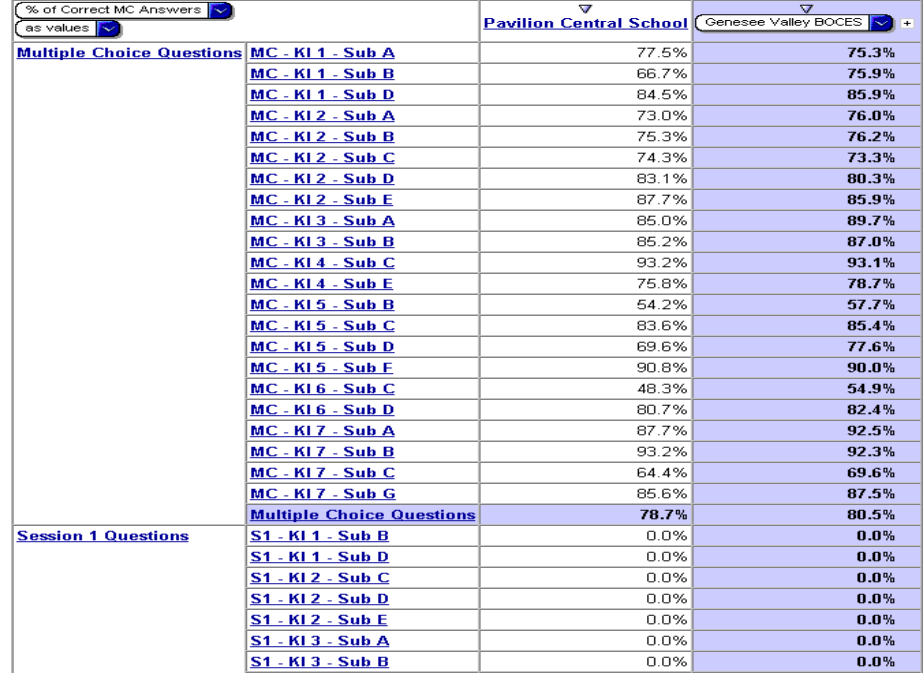

1. Change the first set of Rows to All Exam Sections

### 2. Show only Session 1 and Session 2 questions

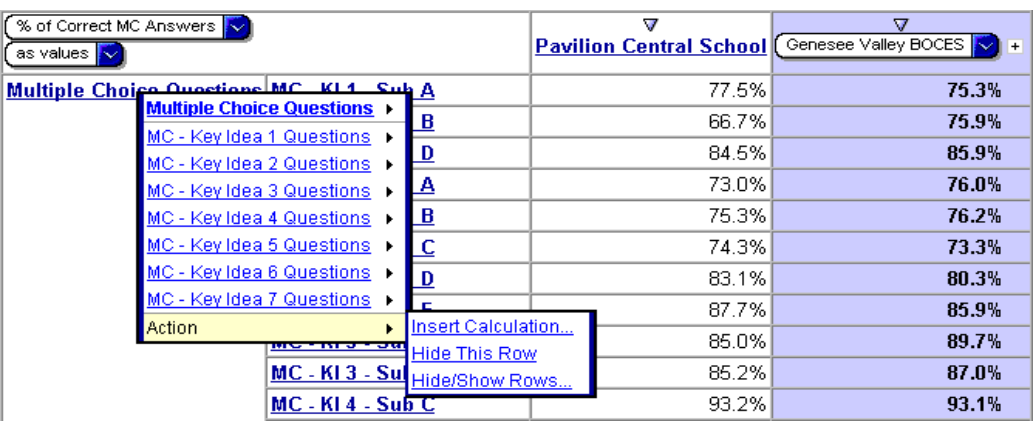

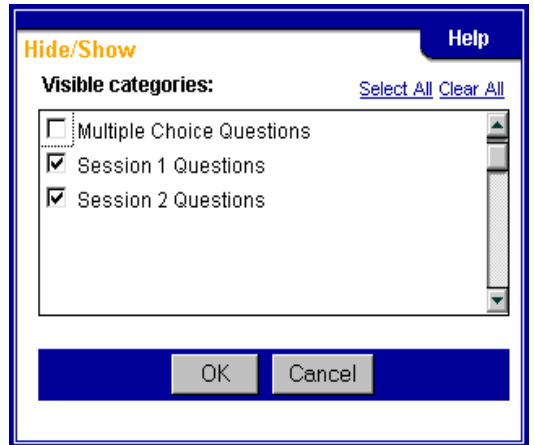

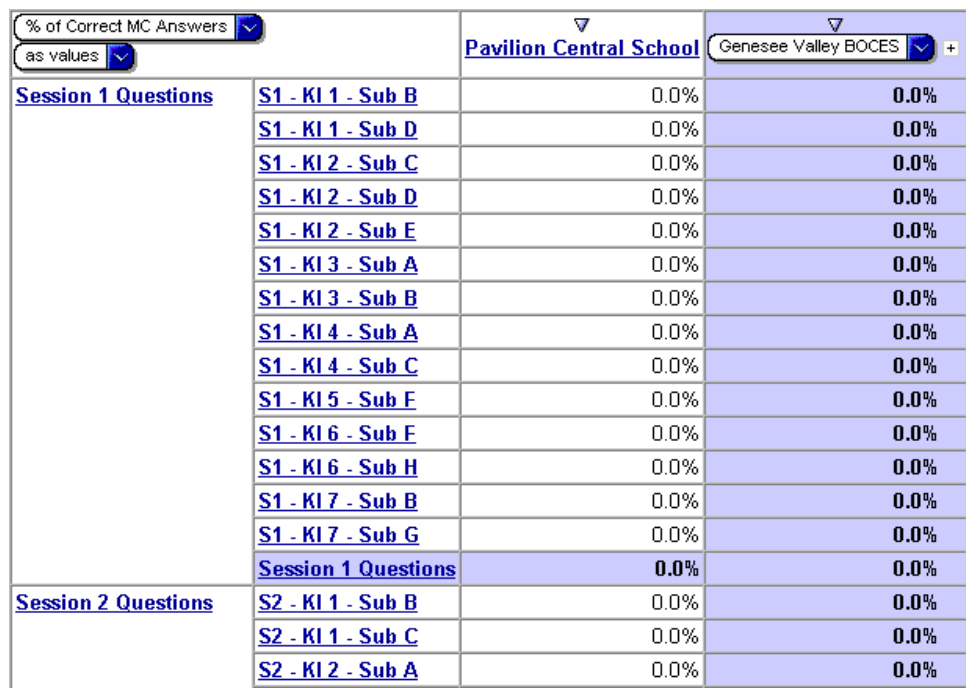

### 3. Change the measure to Percentage of Session 1 and 2 Points.

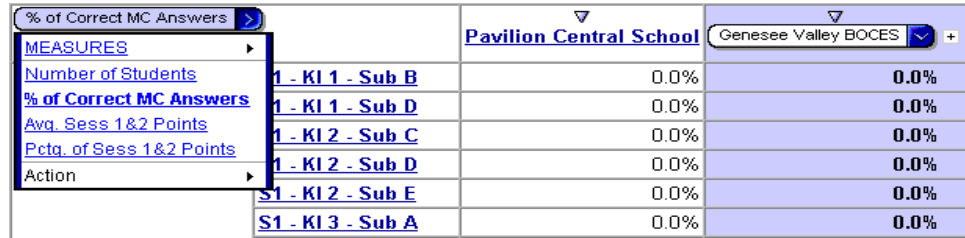

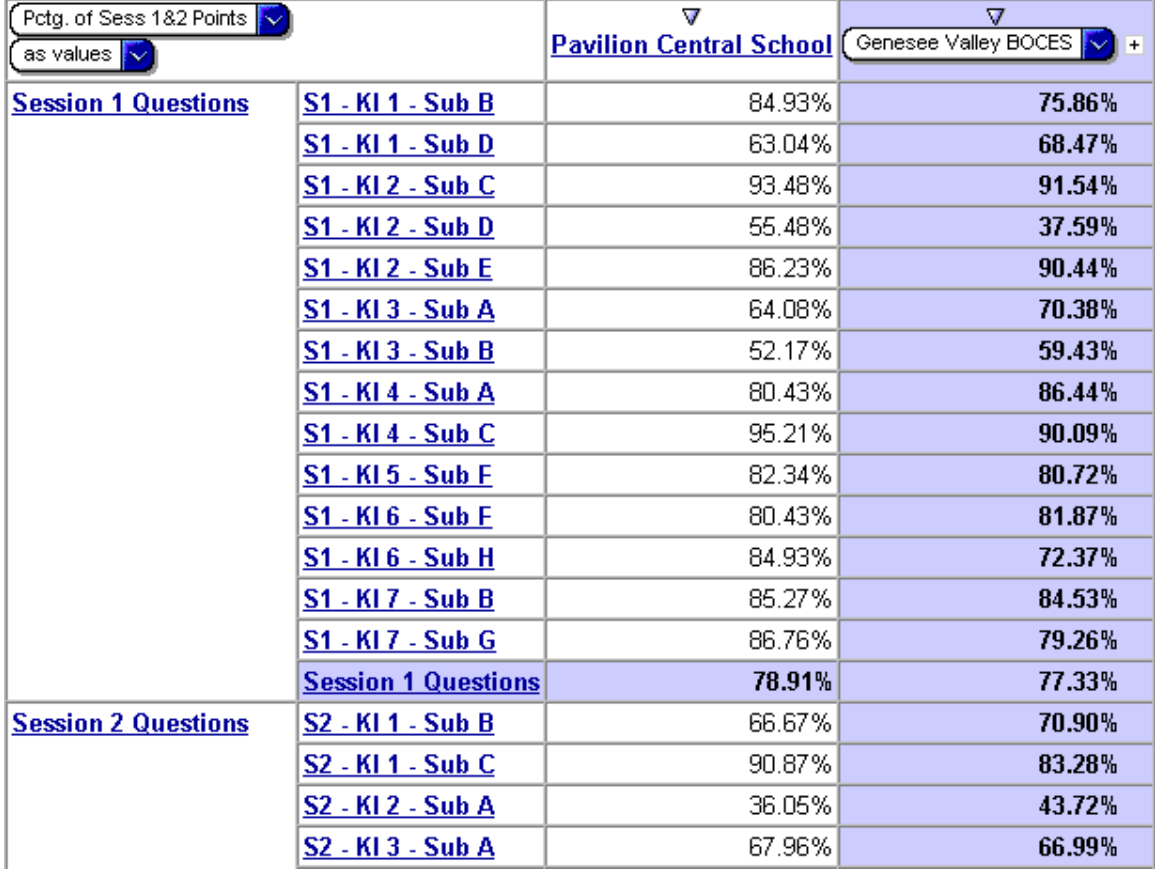

### Comparison of Subskills for Session 1 and Session 2 Questions to All Genesee Valley BOCES schools

Compare performance on individual questions to that of all schools in your BOCES for all school years

From the results obtained in the previous exercise:

1. Nest in the All Performance Levels dimension. If this level doesn't already contain a calculation of the Levels 3 and 4 students, follow the previous exercise to create this calculation.

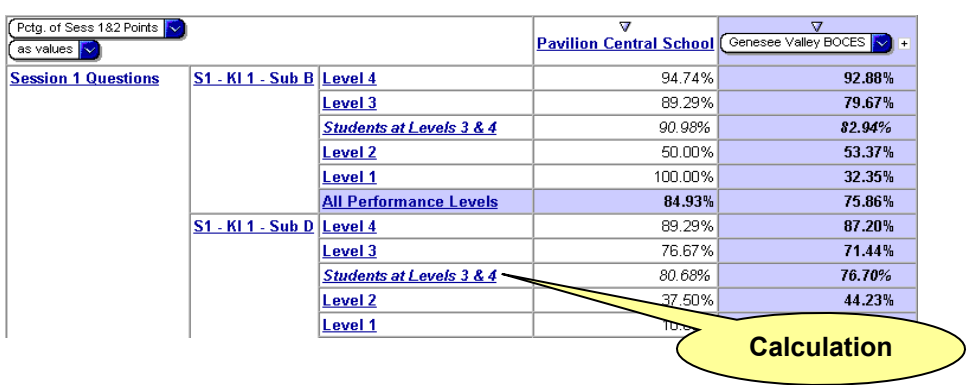

2. Show only the calculation of the Level 3 and 4 students

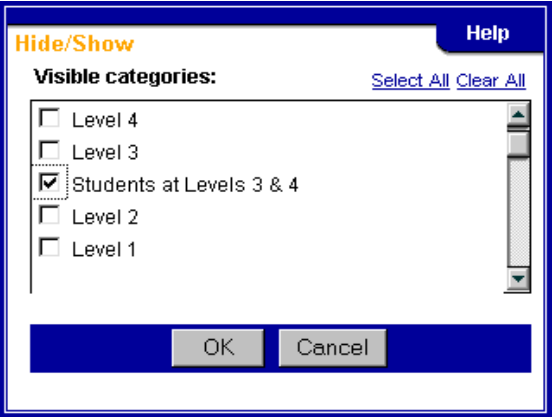

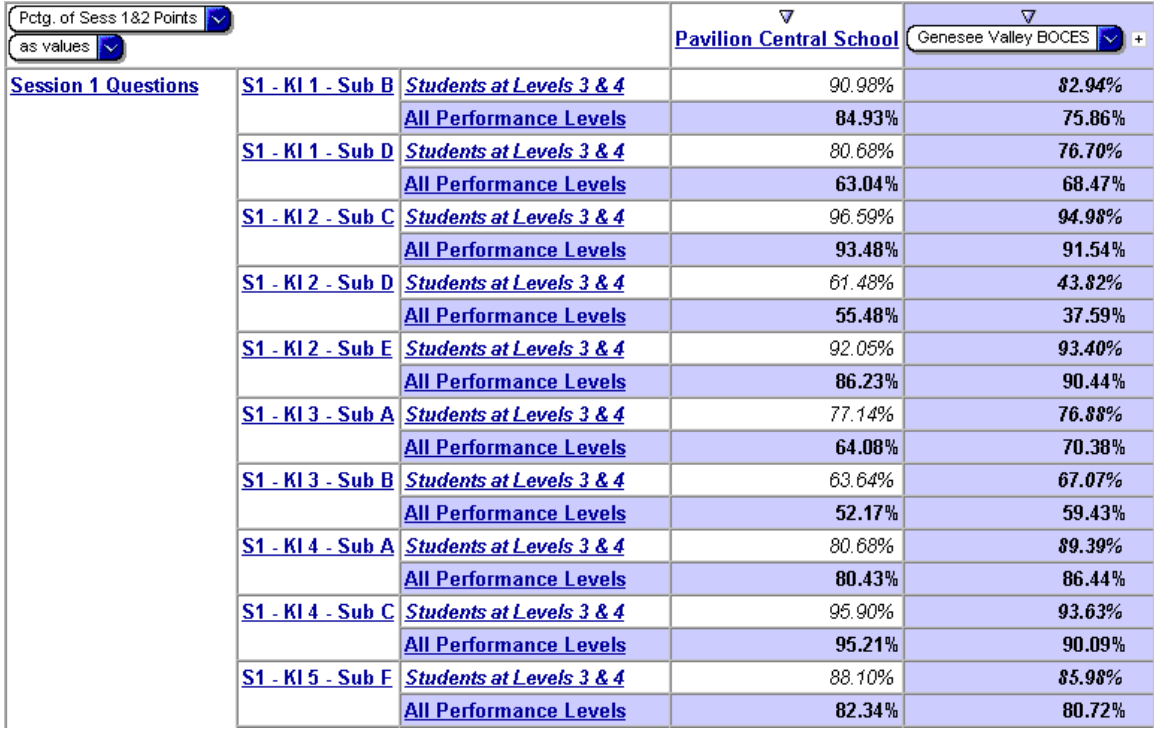

### Comparison of Session 1 and Session 2 Questions by Subskill to All Genesee Valley BOCES schools